# **PDF To Text Crack Patch With Serial Key**

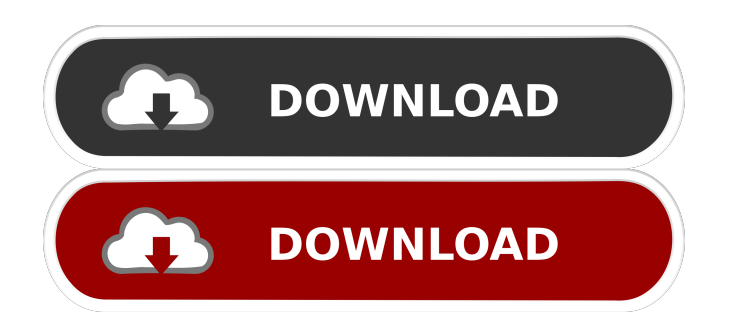

## **PDF To Text Crack (LifeTime) Activation Code [Win/Mac] [Updated] 2022**

An easy to use software utility which allows you to convert an image into a text document. It also allows the creation of pdf files which can be easily read in most common PDF readers and saved on most file formats. PDF to Text Full Crack Description: Manage multiple PDFs, Converters, and Worksheets at the same time! Software allows you to view your PDFs in a non-linear way, as well as view and search for specific text strings in your PDFs. This tool has the capability to read and search every single page of a PDF simultaneously. PDF to Text Converter does not merely view your PDFs in text format, but will also allow you to convert them into the following formats: Portable Document Format, Text, TXT, or HTML. PDF to Text Description: PDF to Text is a handy software program, which allows you to search, view, and convert PDF documents to the following text formats: TXT, HTML, and/or Text. You can also convert your text documents into PDF formats to be saved and/or shared. PDF to Text Description: PDF to Text is the most versatile and powerful PDF Text Converter software available. The program can be used to batch convert a large number of PDF documents in one go. It is a standalone program, it does not require any other software. PDF to Text Description: PDF Converter is a handy PDF reader for viewing and converting PDF files. With PDF Converter, you can perform the following functions: view a batch of PDF files, convert PDF to other formats, view an entire document, search a document, create a PDF file, and merge multiple PDFs into one PDF file.Q: How can I get my PC to recognize my iPhone as a USB Mass Storage Device? I am using a Macbook pro (OS X 10.6) and an iPhone 4. I'm trying to back up some files to my iPhone from my PC using USB Mass Storage. I've seen these instructions on how to do it. However, I'm getting the following message: How can I get my PC to recognize my iPhone as a USB Mass Storage Device? A: Try plugging it into an old flash drive or computer and see if it works. If it does, it will not be a USB Mass Storage Device, it will be a normal hard drive. Effect of deuterium oxide on GABA

## **PDF To Text [Mac/Win]**

-- Keymacro automatically converts a document into a database file which can be downloaded, and allows you to edit the content of the documents directly from a web browser. Convert PDF to database -- Every page of the PDF is stored as an independent field of the database. -- The fields of the database are text, links, form, images and other files. PDF to database is a free software with a limited number of features. You can select a file, choose an output directory and name a database file. The program has a good user interface, allows you to edit the selected file and allows you to print it. Nevertheless, you will need some technical know-how in order to get the most out of the program, and the fact that there is no help file available is a drawback. PDF to database doesn't support multiple conversions or batch processing. Plus, the download of the file is time consuming, and it has been known to produce errors. The quality of the text and images is preserved at a good level, and we think that the price is fair. PDF to Database is a decent tool for conversions, but if you need more features, you should check out its pricier counterparts. KEYMACRO Features: -- Convert PDF to database. -- Each page of the PDF is stored as an independent field of the database. -- The fields of the database are text, links, form, images and other files. -- Supports batch processing. -- Allows you to edit the selected file. -- Prints the file. -- Allows you to change the password. -- Generates HTML metadata. -- Insert page breaks. -- Extract images (to the JPG extension). -- Supports Unicode encoding. -- Supports ANSI encoding. -- Adjusts page margins. -- Displays a table of the PDF content. PDF to HTML is a simple tool for converting a PDF document into a plain HTML document. The application lets you import a file, choose an output destination, and a page range. The program only allows you to either open the file in the web browser or generate a HTML document with the page range specified. The interface of PDF to HTML is standard with a few additional windows and a right-click context menu. In case of conversion errors or problems with PDF formatting, you can see the conversion process in the preview panel. The time needed for converting a PDF file from the available options varies from a few seconds to more than 1d6a3396d6

#### **PDF To Text Crack +**

With PDF to Text you can convert your files into various formats, such as TEX, RTF, HTML, PDF, DOC, DOCX, XLS, XLSX, HTML, TXT, TIF, JPG, PNG, BMP, GIF, PS, PSD, PSB, RDP, RTF, and many others. It is a fast and powerful PDF editor that converts your documents and email into various formats. Use the built-in PDF editor to create or modify PDF files, so you can create and modify PDF files directly from your PC. A powerful PDF editor that lets you convert your documents and email into various formats, so you can create or modify PDF files directly from your PC. Use the built-in PDF editor to create or modify PDF files, so you can create and modify PDF files directly from your PC. How to use: - Import PDF documents and files directly from your PC. - Create PDF files from scratch or modify existing PDF files. - Choose the layout for your PDF documents. - Save PDF files directly to your hard disk. - Support batch processing. - Edit PDF documents in various layouts. - Change the file properties. - Paste text into PDF documents. - Convert PDF files to MS Word. - Create text documents (TXT, RTF, DOC, and so on). - Extract all the images from your PDF documents. - Save the images to various formats. - Import PDF documents and files from Windows Explorer. - Export text documents (DOC, DOCX, XLS, XLSX, HTML, TXT, TXT, JPG, BMP, PNG, GIF, PS, and PSD). - Convert PDF files to Office formats (DOC, DOCX, XLS, XLSX, HTML, TXT, TXT, JPG, BMP, PNG, GIF, PS, and PSD). - Extract images from PDF documents (TIF, JPG, BMP, PNG, GIF, PS, and PSD). - Use a WYSIWYG editor to create a variety of text documents. - Add watermarks to your PDF documents. - Use a PDF creator to convert DOC and DOCX documents into PDF files. - Create PDF files in different pages with any orientation. - Choose the output format and output path. - Extract the images from a PDF file. - Automatically edit

#### **What's New In?**

PDF to Text is a small software application whose purpose is to help you convert PDF files to plain text file format using batch processing operations. User-friendly layout The tool implements an intuitive behavior, so even less experienced users can easily discover and tweak its functions. Files can be added in the working environment using the built-in browse button or drag-and-drop support. What's more, you can view information about each PDF, such as file path, size, and status, remove the selected items from the lists, and clear the entire workspace with just one click. Conversion options PDF to Text gives you the possibility to save the converted items to the source folder or specify a userdefined saving directory. It is important to mention that the program is not able to process password-protected PDF files. Additionally, the application asks you if you want to check out the output directory at the end of the task. It provides support for batch operations, which means you can process multiple files at the same time. Performance Since it doesn't require much computer knowledge to set up the dedicated parameters, you can learn to master the process in no time. During our testing we have noticed that PDF to Text carries out a task quickly and provides very good output results. It doesn't eat up a lot of CPU and memory, so the overall performance of the computer is not hampered. Bottom line All things considered, PDF to Text offers a straightforward software solution and comes bundled with basic features for helping you convert PDF files to plain text file format using batch processing operations.[An autopsy case of primary malignant lymphoma (author's transl)]. The autopsy case of a 61-year-old man, who was suspected of having primary malignant lymphoma in the right lung, was reported. The patient was admitted to the hospital with a high fever and pain in the right upper chest, where lymph nodes in the right axillary region were palpable. A computed tomographic scan of the chest revealed a mass in the lower lobe of the right lung. At autopsy, a tumor about 9 cm in diameter had developed in the right lung and also in the mediastinal lymph nodes. Histological examination of the tumor in the right lung showed a proliferation of small, medium, and large cells with relatively uniform nuclei and an indistinct nucleolus. Ultrastructural observation showed fine granular chromatin in the nucleus and fibrillar components with desmosomes in the cytoplasm of the cells. The tumor in the mediastinal lymph nodes was also composed of small, medium, and large cells with uniform nuclei, and was diagnosed as lymphocytic lymphoma of the diffuse type. The lymphoma in the right lung was considered to be diffuse-type centrocytic lymphoma. In addition, numerous tiny nodular tumorlets were observed in the connective tissues of the right lung. These

### **System Requirements:**

Playstation®VR Required Required Required Minimum Operating System Windows® 10/8.1/8/7 64bit (Current version) Processor Intel® Core i3/i5/i7/i9/i11 AMD FX-6300/6500/6350/6370/8140/8160 Memory 4GB 16GB\* 32GB Graphics DirectX® 11 GPU NVidia® GTX 970/AMD Radeon® R9 290X/RX 570 Minimum Display Resolution 1920×1080\* with DisplayPort 1.2 input \*VR Specific Features require

Related links:

<https://conselhodobrasil.org/wp-content/uploads/2022/06/manvien.pdf>

[https://www.palpodia.com/upload/files/2022/06/IZFObeZV8jSlbA7dBtTJ\\_07\\_fb9f7216b6038e1e1cba64db09c3b856\\_file.pdf](https://www.palpodia.com/upload/files/2022/06/IZFObeZV8jSlbA7dBtTJ_07_fb9f7216b6038e1e1cba64db09c3b856_file.pdf) <https://volektravel.com/ancestron-app-crack-x64/>

<https://aapanobadi.com/2022/06/07/net-subclass-and-hook-objects-crack-activation-code-latest/>

[https://shapshare.com/upload/files/2022/06/4ACX1kXpxmWuWuRMcGZq\\_07\\_fb9f7216b6038e1e1cba64db09c3b856\\_file.pdf](https://shapshare.com/upload/files/2022/06/4ACX1kXpxmWuWuRMcGZq_07_fb9f7216b6038e1e1cba64db09c3b856_file.pdf)

<https://gravesendflorist.com/simon-2-4-7-serial-number-full-torrent-free-download-x64-2022-new/>

<https://opiancona.it/wp-content/uploads/2022/06/kirbraw.pdf>

<https://cscases.com/ford-mustang-windows-7-theme-torrent-mac-win/>

<https://healthandfitnessconsultant.com/index.php/2022/06/07/es-builder-2-2-12-crack-license-key-latest/>

[http://lifepressmagazin.com/wp-content/uploads/2022/06/Fox\\_Audio\\_Player.pdf](http://lifepressmagazin.com/wp-content/uploads/2022/06/Fox_Audio_Player.pdf)

<https://greenglobalist.com/food-agriculture/aquaculture/jformdesigner-4-0-7-1>

<http://richard-wagner-werkstatt.com/?p=17224>

<http://weedcottage.online/?p=74129>

<https://fullrangemfb.com/specview-crack/>

[https://catbuzzy.com/upload/files/2022/06/72uSZXqJD6UfPPjsRuKp\\_07\\_fb9f7216b6038e1e1cba64db09c3b856\\_file.pdf](https://catbuzzy.com/upload/files/2022/06/72uSZXqJD6UfPPjsRuKp_07_fb9f7216b6038e1e1cba64db09c3b856_file.pdf)

[http://kalibatacitymurah.com/wp-content/uploads/2022/06/Totally\\_Free\\_Burner.pdf](http://kalibatacitymurah.com/wp-content/uploads/2022/06/Totally_Free_Burner.pdf)

[https://www.you-nation.com/upload/files/2022/06/2HHMVLUthKKXoPBcibeR\\_07\\_fb9f7216b6038e1e1cba64db09c3b856\\_file.pdf](https://www.you-nation.com/upload/files/2022/06/2HHMVLUthKKXoPBcibeR_07_fb9f7216b6038e1e1cba64db09c3b856_file.pdf) <https://blacoutarimunzil.wixsite.com/skywuterken/post/auction-sidebar-tool-for-ebay-crack-product-key-win-mac-2022>

<https://www.herbariovaa.org/checklists/checklist.php?clid=18749>

<http://4uall.net/2022/06/07/startpage-spyware-removal-tool-for-ie-pc-windows/>